# Отладка Kotlin в Eclipse для JVM

Николай Красько

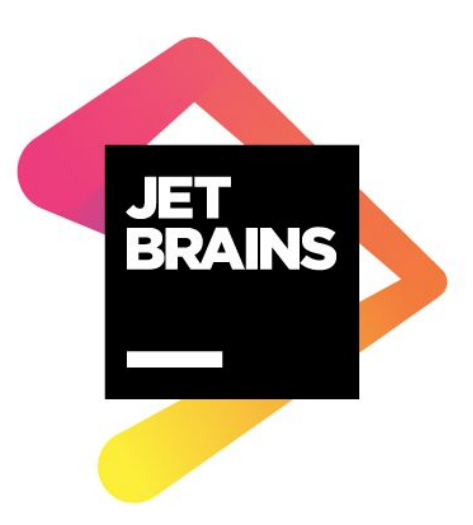

### Kotlin

- Статически типизированный язык программирования
- Разрабатывается в JetBrains
- Компилируется под JVM, JavaScript...
- Является open source проектом: https://github.com/JetBrains/kotlin
- Плагины для Intellij IDEA, Android Studio, Eclipse и Netbeans

## Отладчик в **Eclipse**

- Имеется базовая поддержка отладки стандартным Java отладчиком
- Работает неадекватно для Kotlin-специфичных конструкций
	- Внутренние переменные

● ...

- stepping при inline функциях
- Научить отладчик исполнять выражения, написанные на Kotlin
- Научиться фильтровать внутренние классы при stepping'e

## Пример

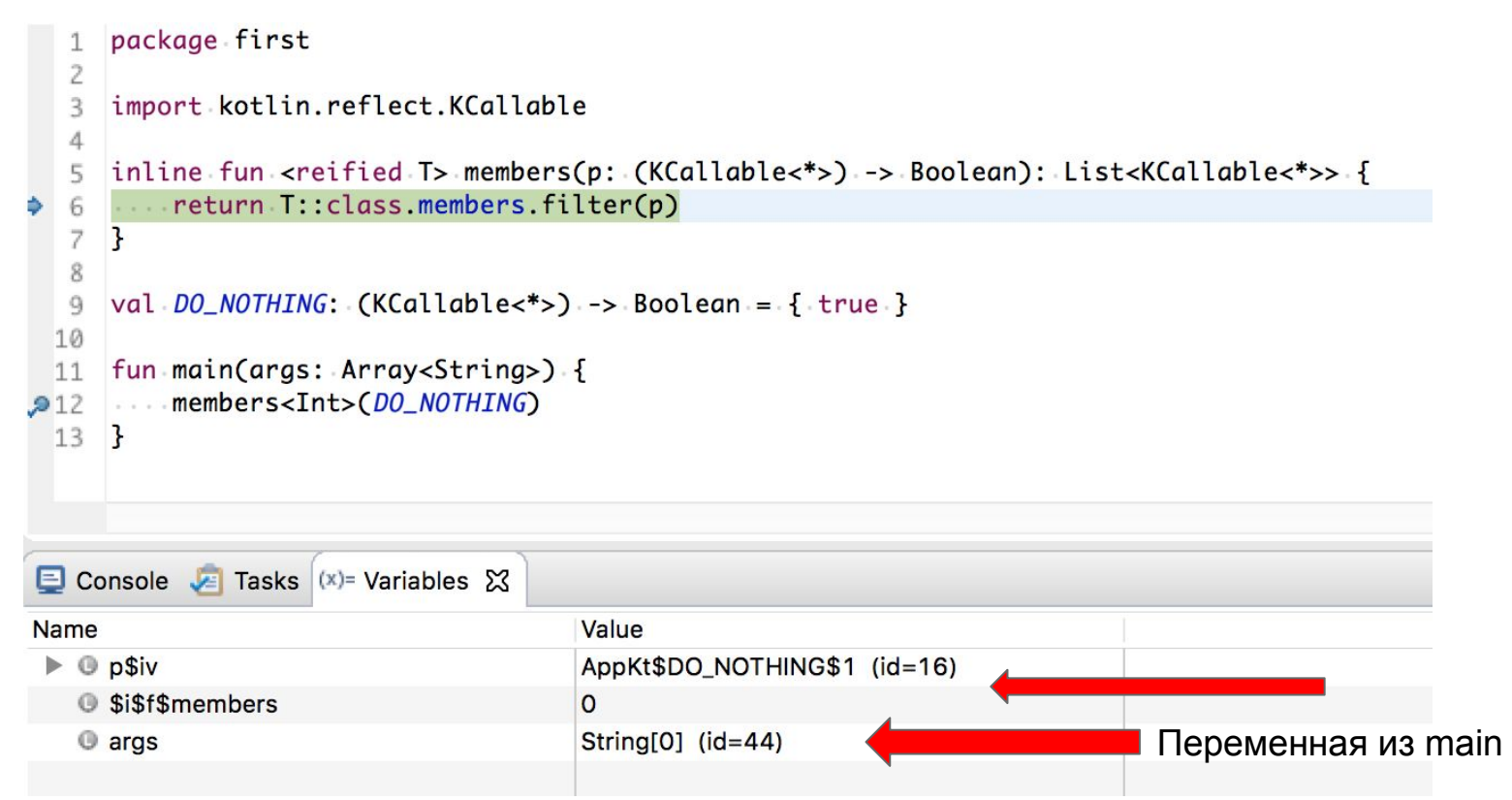

#### С чем придётся столкнуться

- Java, Kotlin, Git, Teamcity
- Внутренности Kotlin
- Устройство отладчика
- **JVM-байткод**